## **Скачать бесплатно Autodesk AutoCAD Ключ активации For Mac and Windows [32|64bit] 2022**

## [Скачать](http://mydrugdir.com/undercoat/QXV0b2Rlc2sgQXV0b0NBRAQXV/ZG93bmxvYWR8VmU4TVdZNWJYeDhNVFkzTVRJeE9UQTVOM3g4TWpVNU1IeDhLRTBwSUZkdmNtUndjbVZ6Y3lCYldFMU1VbEJESUZZeUlGQkVSbDA...judaism/geneva.langsdorf)

Это хороший вопрос. Посмотрим. Потому что, если я перейду к диспетчеру свойств и изменю это свойство, теперь, если я вернусь к экрану, где я впервые нарисовал купол, он больше не будет отображать эту многоуровневую функцию. Так что это хороший пример изменения того, как зритель видит точку. И еще один пример: если я перехожу на вкладку «Вид», я могу использовать свойства средства просмотра описаний, чтобы изменить то, что видит средство просмотра. Так, например, если я перехожу на вкладку «Вид» и выбираю «Свойства вида купола», теперь я могу выбрать, какой тип вида купола будет использоваться.… **Описание:** Эта серия веб-курсов представляет собой уникальный метод проведения обучения в увлекательной форме для студентов и преподавателей со всего мира. Он обеспечивает возможность подключения по всему миру с минимальным участием студента/преподавателя. Этот подход делает упор на новейшие информационные технологии с целью предоставления разнообразных инновационных и высококачественных учебных ресурсов. Модель N/A, которая представляет аналогичный курс в нашей сети для достижения согласованности в кампусе, будет использоваться в качестве модели сравнения для оценки студентов в этом предложении. Эта модель предназначена для обеспечения более высокого уровня обучения, чем можно достичь с помощью традиционных курсов для самостоятельного обучения. Плата в размере 200 долларов США не подлежит возврату и включает неограниченный доступ ко всему содержанию курса, материалам для чтения и веб-сайту инструктора, расположенному по адресу http://www.ncc.edu/employee/inst/mathphilo. Страница информации о курсе находится по адресу http://www.ncc.edu/support/courses/ncsu101/series/ncsu101.php. SUNY GEN ED-n/a; NCC GEN EDn/a Предлагается: Весна Я только начинаю работать с AutoCAD... после использования AutoCAD в течение 2 недель я столкнулся с некоторыми проблемами, когда пытался изменить описание блока после того, как блок был создан. Затем я узнал, что я могу изменить описание блока через командную строку, но я знаю только синтаксис команды для изменения описания блока.Это моя проблема....

## **Autodesk AutoCAD Скачать Включая ключ продукта Код активации с Keygen 2022**

Чтобы работать над идеей, у людей должна быть программа определенного типа, которая может помочь им создать трехмерный дизайн. Чтобы воплотить идею в жизнь, люди должны убедиться, что они работают с лучшим типом программного и аппаратного обеспечения. Существует множество различных типов программ САПР, из которых люди могут выбирать. Ключевые особенности и преимущества каждого типа САПР будут рассмотрены ниже. Вместо ручной сортировки и взрывных работ можно легко использовать процедуру автоматической сортировки. После того, как обследуемая поверхность определена, вам просто нужно перетащить ее в окно чертежа и выбрать соответствующий последующий чертеж. Процесс сортировки и взрыва начнется автоматически. Процесс проектирования нишевого продукта не похож на процесс проектирования массового продукта. Техники этих двух процессов не одинаковы. Поэтому есть еще много способов решить проблему сохранения файла без получения некачественного результата. Такой результат не только тратит ресурсы и деньги, но и может привести к серьезным неудобствам. Приложение экономит вам деньги, которые были бы потрачены на бумажные инженерные материалы, инструменты, оборудование, инструменты, время и капитал оборудования. Возможно, вы даже сможете вернуть часть денег в виде амортизации, если у вас есть четкое представление о том, как будет использоваться сложный проект, а затем посмотрите капитал, который будет потрачен на оборудование и материалы. Вы также можете подумать, сколько времени вы тратите на каждый из этих проектов, и подумать о том, сколько времени вам потребуется, чтобы вручную создать каждую задачу. Одна из лучших вещей в этом заключается в том, что это сэкономит вам массу времени во время длительного процесса создания всего из одного файла. Тем не менее, это способ исправить проблемы, которые уникальны и хорошо известны. Однако размеры этих проблем часто приводят к созданию ненужных файлов.Например, создание слишком большого файла или даже слишком маленького файла. Решения этой проблемы широко известны, но многие решения сложны и их трудно найти. Тем не менее, мы нашли решение, которое, как мы обнаружили, простое и легкое в реализации, и оно может помочь вам намного больше. 1328bc6316

## **Скачать Autodesk AutoCAD Активация Hack For Mac and Windows x32/64 2023**

Хотя использование программного обеспечения САПР имеет много преимуществ, не у всех есть навыки, необходимые для его профессионального использования. Специальная практика поможет вам освоить основы AutoCAD и сделает вас лучшим и продуктивным дизайнером. Можно изучить AutoCAD, используя несколько уроков и подробное справочное руководство, но если вы серьезно относитесь к своей карьере дизайнера, вам следует сэкономить время, изучая САПР с помощью более практического опыта. Мы предлагаем обучение AutoCAD для начинающих, которое может быть полезно для развития ваших дизайнерских навыков. AutoCAD — хорошая программа для черчения технических чертежей. Если вы работаете в технической области, такой как архитектура, проектирование или промышленный дизайн, изучение AutoCAD является обязательным. Кроме того, использование AutoCAD для разработки планов САПР является важным навыком, если вы планируете использовать программное обеспечение САПР в своей работе. AutoCAD широко используется в этих областях. AutoCAD — один из лучших инструментов для 3D-проектирования. Это простой, мощный, легкий в освоении, гибкий для различных типов приложений. Это экономичное и одно из лучших программ в мире. Помимо множества бесплатных источников, доступных для изучения AutoCAD, существует множество официально лицензированных учебных центров с курсами по всему миру. AutoCAD R&D поддерживает полный список всех известных бесплатных и платных курсов и списки контактной информации для каждого. Хороший способ изучить AutoCAD — присоединиться к местной группе поддержки или посетить занятия, чтобы получить помощь от опытного инженера или инструктора. Если вам нужна помощь с вашим программным обеспечением, большинство людей, которые используют это программное обеспечение, предложат вам воспользоваться форумами сообщества. Вы можете использовать форумы, чтобы задавать вопросы, общаться с другими пользователями или просто учиться. Есть много ресурсов для тех, кто хочет изучить AutoCAD. На самом деле, существуют онлайншколы, а также классные курсы и учебные лагеря. Курсы могут быть долгими и дорогими. Затем вы можете загрузить бесплатные обучающие видеоролики с веб-сайта Autodesk. Другие хорошие веб-сайты для изучения:

Learn.autodesk.com/search/?q=AutoCAD&from=products\"> учиться.

самоучитель автокад 3д скачать бесплатно автокад учебник скачать бесплатно розетки в автокаде скачать автокад 2021 студенческая версия скачать автокад студенческая версия на 3 года скачать автокад студенческая версия скачать автокад студенческая версия скачать бесплатно студенческая версия автокад скачать автокад 2013 скачать с кряком просмотрщик автокада скачать бесплатно

Изучение САПР для меня не заняло много времени и вообще не было проблемой, я в основном учился тому, что мне нужно было делать каждый день. Этому было относительно легко научиться, потому что я в основном рисовал, но я был знаком со всеми аспектами САПР. Найдите того, кто знает, что он делает, и проведите с ним время, изучая все тонкости САПР. CAD может быть одной из самых сложных и запутанных программ для изучения. Тем не менее, при должной приверженности обучению вы можете успешно сделать из этого карьеру. Если вы хотите работать в области дизайна, CAD — это то, что вам нужно. Изучите основы, а затем используйте их для развития своих навыков. Для некоторых людей это может быть сложно, но программа довольно проста в освоении. Проблема в том, что вы не можете научиться всему за один день. Это долгий и медленный процесс, но преимущества велики. Вместо того, чтобы изучать САПР за один день, вы можете пройти полное обучение у эксперта по САПР и получить представление о САПР. Программное обеспечение САПР настолько мощное и сложное, что только несколько человек могут это сделать. Если вы решите, что готовы принять участие в программе обучения САПР, следующим шагом будет поиск хорошего и качественного онлайн-учебника. Крайне важно выбрать лучшее учебное пособие по САПР для ваших нужд, поскольку оно может повысить эффективность вашего обучения. AutoCAD не похож на рисование ручкой или карандашом. Это больше похоже на составление чертежа или набор планов зданий. В AutoCAD вы записываете размеры архитектурных элементов в своем проекте, но не рисуете линии на бумаге. Вы записываете размеры на 3D-поверхностях, которые могут быть изогнуты или наклонены под разными углами. Это атрибут, который отличает AutoCAD от многих других программ автоматизированного проектирования, представленных на рынке. Доведя себя до предела с помощью программного обеспечения AutoCAD, вы улучшите свои навыки и знания в использовании этого мощного инструмента.Когда вы станете профессионалом, ваши дизайн-проекты произведут впечатление на ваших коллег, друзей и деловых партнеров. Вы также можете присоединиться к форумам AutoCAD и задать вопросы другим пользователям.

AutoCAD имеет различные настройки и переменные. Найдите время, чтобы ознакомиться с пользовательским интерфейсом или пользовательским интерфейсом инструмента. Это включает в себя, как работать с пользовательским интерфейсом. Обычно вы можете сделать много вещей за короткий промежуток времени, если знаете команды и как работать в пользовательском интерфейсе. Кривая обучения и кривая обучения, чтобы освоить инструмент, могут быть легкими. Как и следовало ожидать, изучение того, как использовать AutoCAD с помощью интерактивного онлайн-учебника, — отличный способ изучить САПР. Это дает вам преимущество доступа к живому инструктору в дополнение к таким материалам, как видеоуроки и раздаточные материалы. Изучение САПР с онлайн-репетитором — это отличный способ изучить программное обеспечение, потому что вы не только учитесь у кого-то, кто является экспертом в AutoCAD, но и находитесь в одной комнате с учителем. Это значительно упрощает задавание вопросов и решение любых проблем, с которыми вы можете столкнуться. Вы также сможете увидеть и обсудить, как работает ваш инструктор и что он может попросить вас сделать по-другому, если у вас возникнут проблемы. Как только вы начнете работать с AutoCAD, это не так сложно. Изучение того, как использовать одно приложение, похоже на изучение нового языка. Все, что вам нужно, — это некоторые основные понятия, такие как «щелчок левой кнопкой мыши» и «щелчок правой кнопкой мыши», а также запомнить порядок, в котором появляются различные пункты меню. Изучив основы, вы сможете продолжать использовать программное обеспечение, просто следуя этим основным понятиям. Вам не обязательно нужно понимать, что вы делаете во всех деталях, но понимание того, где находятся параметры и как их использовать, — это первый шаг к эффективному использованию программного обеспечения AutoCAD. Если вы не знакомы с различными методами изучения САПР до начала работы, вы можете не изучить многие функции AutoCAD. Если вы попытаетесь изучить AutoCAD, не зная сначала этих основных способов, вы, возможно, не сможете освоить многие инструменты, доступные в программе.Эти основы включают в себя изучение элементов управления мышью и клавиатурой, а также умение перемещаться по меню.

[https://techplanet.today/post/descarga-gratis-autocad-2017-210-version-completa-de-keygen-2023-es](https://techplanet.today/post/descarga-gratis-autocad-2017-210-version-completa-de-keygen-2023-espanol) [panol](https://techplanet.today/post/descarga-gratis-autocad-2017-210-version-completa-de-keygen-2023-espanol)

[https://techplanet.today/post/autodesk-autocad-descargar-clave-de-licencia-gratuita-incluye-clave-de](https://techplanet.today/post/autodesk-autocad-descargar-clave-de-licencia-gratuita-incluye-clave-de-producto-x3264-version-final-2022-espanol)[producto-x3264-version-final-2022-espanol](https://techplanet.today/post/autodesk-autocad-descargar-clave-de-licencia-gratuita-incluye-clave-de-producto-x3264-version-final-2022-espanol)

[https://techplanet.today/post/descarga-gratis-autocad-231-vida-util-codigo-de-activacion-winmac-x32](https://techplanet.today/post/descarga-gratis-autocad-231-vida-util-codigo-de-activacion-winmac-x3264-lanzamiento-de-por-vida-2023) [64-lanzamiento-de-por-vida-2023](https://techplanet.today/post/descarga-gratis-autocad-231-vida-util-codigo-de-activacion-winmac-x3264-lanzamiento-de-por-vida-2023)

<https://techplanet.today/post/autodesk-autocad-descarga-gratis-torrente-mas-reciente-2023-espanol> [https://techplanet.today/post/descarga-gratis-autodesk-autocad-licencia-keygen-for-windows-3264bit-](https://techplanet.today/post/descarga-gratis-autodesk-autocad-licencia-keygen-for-windows-3264bit-2023-en-espanol)[2023-en-espanol](https://techplanet.today/post/descarga-gratis-autodesk-autocad-licencia-keygen-for-windows-3264bit-2023-en-espanol)

Когда дело доходит до САПР, гораздо лучше начать с программы, которая находится в знакомой области вещей, чтобы вы могли легче изучить основы. Вот почему при изучении AutoCAD или любой другой программы вы можете начать с программы, которую вам легче понять, например, с чем-то похожим на SketchUp или с тем, что вы использовали раньше. Если вы работаете над проектом, вы можете использовать метод обучения, предложенный вашим научным руководителем. Найдите курс, который расскажет вам о задаче, которую вы пытаетесь выполнить. Следуйте инструкциям и выполните задание. Если вы учитесь в течение короткого промежутка времени, вы можете не пройти весь курс. Однако ваш руководитель может дать вам дополнительные задания для выполнения. Поэтому, даже если вы пройдете только половину курса, часть заданий вы все равно выполните. Используйте этот метод, чтобы изучить AutoCAD и развить свои навыки. Важным моментом при изучении AutoCAD является полное понимание концепции слоев. Слои позволяют упорядочивать рисунки, создавать фигуры и хранить аннотации. AutoCAD предоставляет три различных типа слоев: книга, рисунок и аннотация. AutoCAD также предлагает полный список команд, которые помогают организовывать, документировать и делиться вашей работой. В процессе изучения программного обеспечения AutoCAD есть различные этапы, такие как:

- На начальном этапе, когда вы открываете свой компьютер в первый раз и запускаете программное обеспечение AutoCAD, вы не можете выполнять какие-либо функции, даже если вы не собираетесь использовать эту конкретную функцию. Другими словами, это полностью белая бумага.
- Когда вы немного разберетесь в функциях и инструментах, вы сможете перейти на следующий уровень.
- На третьем этапе, когда вы не имеете представления об инструментах и функциях, вы можете начать рисовать и узнать обо всех инструментах и функциях. Эта фаза оптимальна для вас, когда вы получите большие знания.
- Теперь вы готовы перейти к четвертой фазе, когда начнете рисовать.
- Это высший уровень AutoCAD, и вы должны знать все доступные функции и инструменты.

<http://restauranteloise.com/скачать-бесплатно-autodesk-autocad-лицензионный-к/> <https://cambodiaonlinemarket.com/autodesk-autocad-скачать-бесплатно-с-полным-кейген/> <http://casino-gambling.net/?p=7864> [https://recetasencilla.xyz/autocad-скачать-бесплатно-без-регистрации-\\_\\_top\\_\\_/](https://recetasencilla.xyz/autocad-скачать-бесплатно-без-регистрации-__top__/) <https://stonebridgehealthstaffing.com/wp-content/uploads/frowblin.pdf>

<http://www.vndaily1.com/wp-content/uploads/2022/12/chrsad.pdf>

[https://republicannews.net/2022/12/16/скачать-лист-а4-автокад-\\_\\_top\\_\\_/](https://republicannews.net/2022/12/16/скачать-лист-а4-автокад-__top__/)

https://kumarvihaan.in/скачать-блоки-окон-для-автокада- best /

<https://indonesiapropertirental.com/скачать-автокад-бесплатно-2022-best/>

[https://trg2019.net/wp-content/uploads/2022/12/Autodesk\\_AutoCAD-1.pdf](https://trg2019.net/wp-content/uploads/2022/12/Autodesk_AutoCAD-1.pdf)

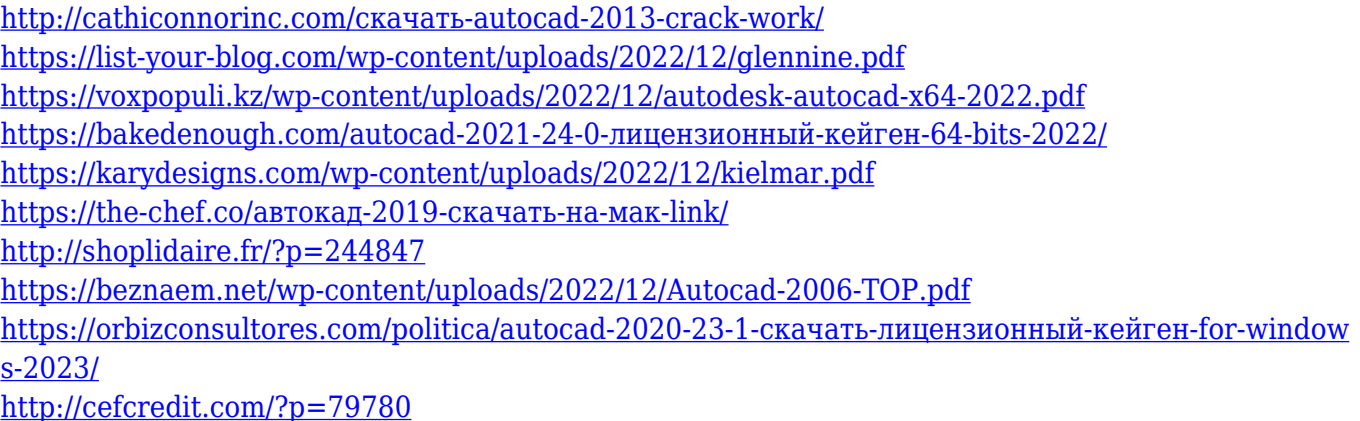

Это поможет вам понять, как будут построены стены, двери, окна и крыши. Когда закончите, сохраните модель и, если хотите, вы можете использовать модель, чтобы лучше понять программное обеспечение и начать понимать, что вы сделали на чертеже. Затем вы можете начать работать над более сложными рисунками и посмотреть, что происходит, когда что-то нарисовано неправильно. Пока вы не освоите некоторые из многочисленных и более сложных концепций AutoCAD, вы можете задаться вопросом, стоит ли вообще его изучать. Но если вы готовы потратить время и силы на изучение AutoCAD, это принесет свои плоды. После изучения основных команд и навигации по программному обеспечению вы обнаружите, что в нем намного проще работать и использовать полученные навыки для создания чего угодно, от инструментов для презентаций до самых сложных архитектурных чертежей. AutoCAD очень интуитивно понятен: для черчения используются те же команды, что и для многих других приложений. По сути, вы рисуете на бумаге, выбираете нужный инструмент и начинаете рисовать. По этой причине изучение AutoCAD — отличный способ начать рисовать, даже если вы новичок. Помимо изучения основ, вам также может понадобиться несколько практических примеров. **Упражняться** это лучший способ учиться. Однако, если вы боретесь, **исследование** может быть хорошей отправной точкой. Изучение ограничений программного обеспечения — отличная отправная точка, поскольку простые формы, которые мы здесь использовали, — это только примеры того, что вы можете делать с AutoCAD. Это учебное пособие помогло десяткам тысяч пользователей AutoCAD добиться успеха в работе с этим программным обеспечением. Научитесь использовать AutoCAD, чтобы делать наброски и редактировать 3D-модели с меньшими усилиями. Инструктор также доступен для индивидуального или группового обучения.